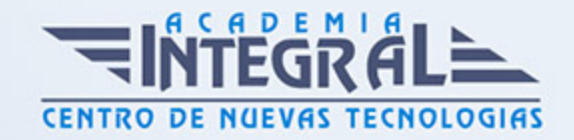

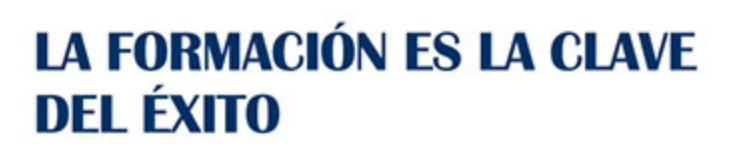

...............

# Guía del Curso Excel 2013

Modalidad de realización del curso: Online Titulación: Diploma acreditativo con las horas del curso

#### **OBIETIVOS**

Los objetivos que se persiguen en el curso son el uso de la herramienta Excel 2013 desde un enfoque multinivel. Aprende todo sobre las hojas de cálculo de la mano del software más productivo. Microsoft ha dado un nuevo enfoque del software para incrementar la productividad, por ello, hemos cambiado la metodología didáctica (con respecto a cursos anteriores) con prácticas incluidas en el temario. Además, contamos con numerosas prácticas, así como las explicaciones audiovisuales y los cuestionarios. Si deseas manejar Excel a nivel profesional éste es tu curso.

#### CONTENIDOS

#### UNIDAD DIDÁCTICA 1. INTRODUCCIÓN A EXCEL 2013

- 1. Información general
- 2. Tratar y editar hojas de cálculo
- 3. Trabajar con las hojas de cálculo
- 4. Introducción de datos
- 5. Referencias a celdas
- 6. Imprimir hojas de cálculo
- 7. Práctica, paso a paso

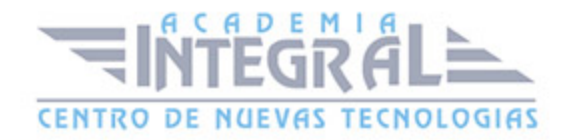

## UNIDAD DIDÁCTICA 2. CONFIGURACIÓN DE LA VENTANA DE LA APLICACIÓN

- 1. Trabajar con barras de herramientas
- 2. Crear botones de opciones personalizadas
- 3. Vistas personalizadas
- 4. Inmovilizar paneles y dividir las columnas y las filas
- 5. Utilizar comentarios para documentar la hoja
- 6. Práctica, paso a paso

## UNIDAD DIDÁCTICA 3. MECANISMOS DE IMPORTACIÓN Y EXPORTACIÓN DE FICHEROS

- 1. Importar datos de programas externos
- 2. Exportar datos a formato de texto
- 3. Exportar datos a otros formatos
- 4. Importar y exportar gráficas
- 5. Práctica, paso a paso

## UNIDAD DIDÁCTICA 4. UTILIZACIÓN DE RANGOS Y VINCULACIÓN ENTRE FICHEROS

- 1. Usar los rangos Usar rangos en funciones
- 2. Trabajar con diferentes ficheros
- 3. Práctica, paso a paso

## UNIDAD DIDÁCTICA 5. UTILIZACIÓN DE LAS HERRAMIENTAS AVANZADAS DE FORMATO

- 1. Copiar, cortar y pegar especial
- 2. Cambiar a diferentes formatos
- 3. Configurar el formato condicional

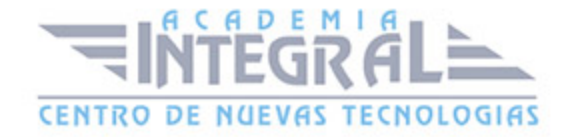

- 4. Reducir y aumentar decimales
- 5. Validar datos
- 6. Práctica, paso a paso

#### UNIDAD DIDÁCTICA 6. HERRAMIENTAS DE SEGURIDAD DE UNA HOJA

- 1. Proteger hojas y ficheros y habilitar palabras clave
- 2. Habilitar palabras clave para bloquearocultar celdas
- 3. Compartir un fichero entre diferentes usuarios
- 4. Práctica, paso a paso

#### UNIDAD DIDÁCTICA 7. FUNCIONES COMPLEJAS

- 1. Utilizar el asistente de funciones y seleccionar funciones
- 2. Utilizar diferentes tipos de funciones
- 3. Utilizar subtotales
- 4. Corregir errores en fórmulas
- 5. Ejecutar el comprobador de errores
- 6. Práctica, paso a paso

### UNIDAD DIDÁCTICA 8. REPRESENTACIÓN DE GRÁFICAS COMPLEJAS

- 1. Crear gráficas con diferentes estilos
- 2. Representar tendencias en los gráficos
- 3. Personalizar estilos y modelos de gráficos
- 4. Representar gráficos 3D y modificar propiedades
- 5. Añadir porcentajes en gráficos circulares
- 6. Los minigráficos
- 7. Práctica, paso a paso

## UNIDAD DIDÁCTICA 9. MANIPULACIÓN DE DATOS CON TABLAS DINÁMICAS

1. Utilizar el asistente para tablas dinámicas

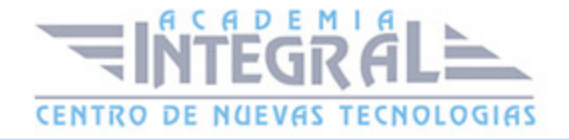

- 2. Modificar el aspecto de la tabla dinámica y crear cálculos
- 3. Filtrar y ordenar información de la tabla dinámica
- 4. Generar gráficos dinámicos
- 5. Práctica, paso a paso

## UNIDAD DIDÁCTICA 10. ANÁLISIS DE ESCENARIOS

- 1. Trabajar con escenarios
- 2. El análisis Y si
- 3. Utilizar el comando Buscar objetivo
- 4. Práctica, paso a paso

#### UNIDAD DIDÁCTICA 11. UTILIZACIÓN DE MACROS

- 1. Comprender el concepto de macro
- 2. Grabar una macro y utilizarla
- 3. Editar y eliminar una macro
- 4. Personalizar botones con macros asignadas
- 5. Práctica, paso a paso

#### UNIDAD DIDÁCTICA 12. INTEGRACIÓN OFFICE 2013

- 1. Qué es SkyDrive
- 2. Compatibilidad
- 3. Almacenamiento
- 4. Almacenamiento-archivo
- 5. SkyDrive Setup, la aplicación en tu pc
- 6. Sincronización
- 7. Compartir y DESCARGAR
- 8. SkyDrive como host masivo
- 9. SkyDrive y Office
- 10. Otras aplicaciones de SkyDrive

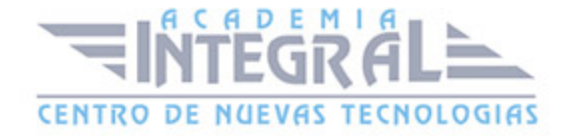

## UNIDAD DIDÁCTICA 13. PRÁCTICAS EXCEL 2013

- 1. Aprendiendo a movernos
- 2. Trabajando con rangos
- 3. Introducir datos
- 4. Introducir fórmulas
- 5. Tienda del Oeste
- 6. Referencias relativas
- 7. Referencias absolutas
- 8. Tipos de referencia
- 9. Cuatro libros
- 10. Formatear Tienda del Oeste
- 11. Formatear Referencias relativas
- 12. Formatear Referencias absolutas
- 13. Copiar formato
- 14. Análisis anual
- 15. Los autoformatos
- 16. Formato condicional
- 17. Desglose de gastos
- 18. Gráfico del Oeste
- 19. Gráfico de Desglose
- 20. Gráfico Análisis anual
- 21. Funciones de origen matemático
- 22. Funciones para tratar textos
- 23. La función SI
- 24. Funciones de referencia
- 25. Funciones Fecha y hora
- 26. Funciones financieras
- 27. Clasificación
- 28. Próxima jornada
- 29. Lista de aplicaciones
- 30. Ordenar y filtrar
- 31. Subtotales de lista

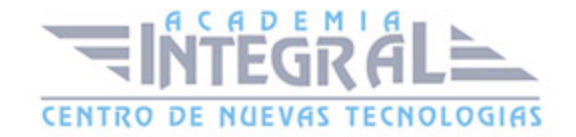

- 32. Subtotales automáticos
- 33. Color o blanco y negro

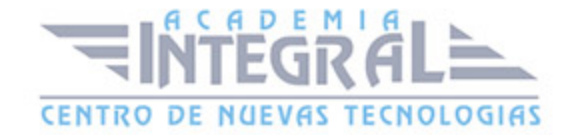

C/ San Lorenzo 2 - 2 29001 Málaga

T1f952 215 476 Fax951 987 941

#### www.academiaintegral.com.es

E - main fo@academiaintegral.com.es